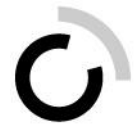

Überbetriebliche Kurse Block 2

Präsenztag 6 – Arbeitssituation 10: «Gebühren, Abgaben, Rückforderungen, Bussen verrechnen sowie Debitoren-/Kreditorenbuchhaltung führen»

# **Buchungen vornehmen**

# **Arbeitsanleitung «Anwendungsaufgabe»**

## **Ausgangslage**

Mit der Modellierung haben Sie erfahren, wie die Buchung eines Debitors respektive Kreditors abläuft. Sie haben nun Zeit, das Gelernte gleich selbst anzuwenden!

## **Aufgabenstellung**

**Schritt 1:** Bleiben Sie in den gleichen Dreiergruppen wie in der vorhergehenden Aufgabe. **Schritt 2**: Gehen Sie die Rechnungen 1 bis 8 (mit Ausnahme Rechnung Nr. 6 «Prospektständer») nochmals einzeln durch. Bestimmen Sie anhand des beigelegten Kontenrahmens «Erfolgsrechnung», auf welche Sachkonti Sie die entsprechenden Beträge buchen könnten. **Schritt 3:** Verbuchen Sie die Fälle gemäss aufgezeigtem Vorgehen. Zeichnen Sie dazu jeweils die betreffenden Konti auf, geben Sie die Positionsnummer an und nehmen Sie die Buchung vor. Schauen Sie sich dazu das Beispiel 1 an und lösen Sie die weiteren Aufgaben analog.

#### **Wichtig:**

Für Debitoren wählen Sie das Sachkonto 1010, ausser bei Steuern, dort setzen Sie das Sachkonto 1012 ein.

Für Kreditoren wählen Sie das Sachkonto 2000.

Sowohl die Debitoren als auch die Kreditoren sind in der Bilanz abgebildet.

**Für schnelle Lernende:** Überlegen Sie sich anhand des Kontenrahmens «Kostenstellen- /Kostenträgerrahmen», welche Kostenstellen oder Kostenträger jeweils in Frage kommen. Halten Sie pro Aufgabe die entsprechende Antwort fest.

**Hinweis:** Kostenstellen und Kostenträger zeigen an, **wo** Ausgaben und Einnahmen anfallen. Sie sind nach Funktionen gegliedert, z.B. 0 = Allgemeine Verwaltung 1 = Öffentliche Ordnung und Sicherheit, Verteidigung usw.

#### **Erwartungen**

Sie begründen die Wahl der Konti, unter denen Sie die Buchungen vornehmen. Sie nehmen mindestens fünf Buchungen vor.

## **Organisation**

Zeit: 40 Minuten Arbeitsweise: Dreiergruppe Hilfsmittel: Stifte, Kontenrahmen Erfolgsrechnung, Kontenrahmen Kostenstellen- /Kostenträgerrahmen

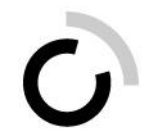

# **Antworten**

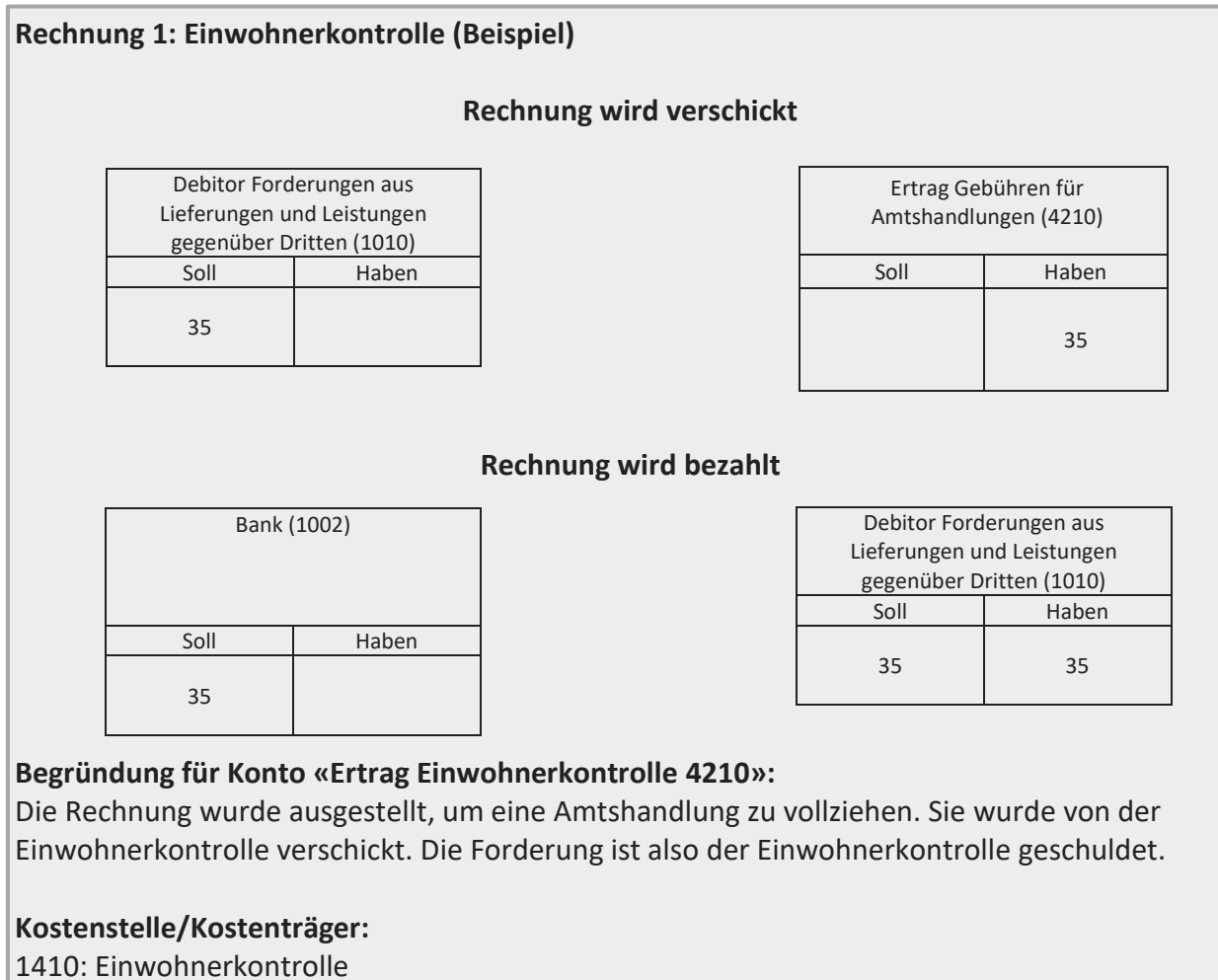

# **Rechnung 2: Baubewilligungsgebühr**

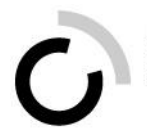

**Rechnung 3: Blumenbestellung**

**Rechnung 4: Bücherbestellung**

**Rechnung 5: Gebühren für Wasser, Abwasser, Abfall**

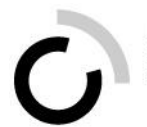

branche öffentliche verwaltung<br>branche administration publique<br>ramo amministrazione pubblica

**Rechnung 7: Steuern Einzeltarif**

**Rechnung 8: Steuern Familientarif**

Kauffrau/Kaufmann EFZ BOG © Branche «Öffentliche Verwaltung/Administration publique/Amministrazione pubblica» 4